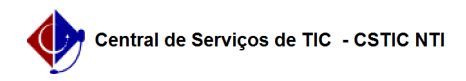

## [questão] Quais as formas de acesso ao módulo?

08/15/2024 06:39:22

## **FAQ Article Print**

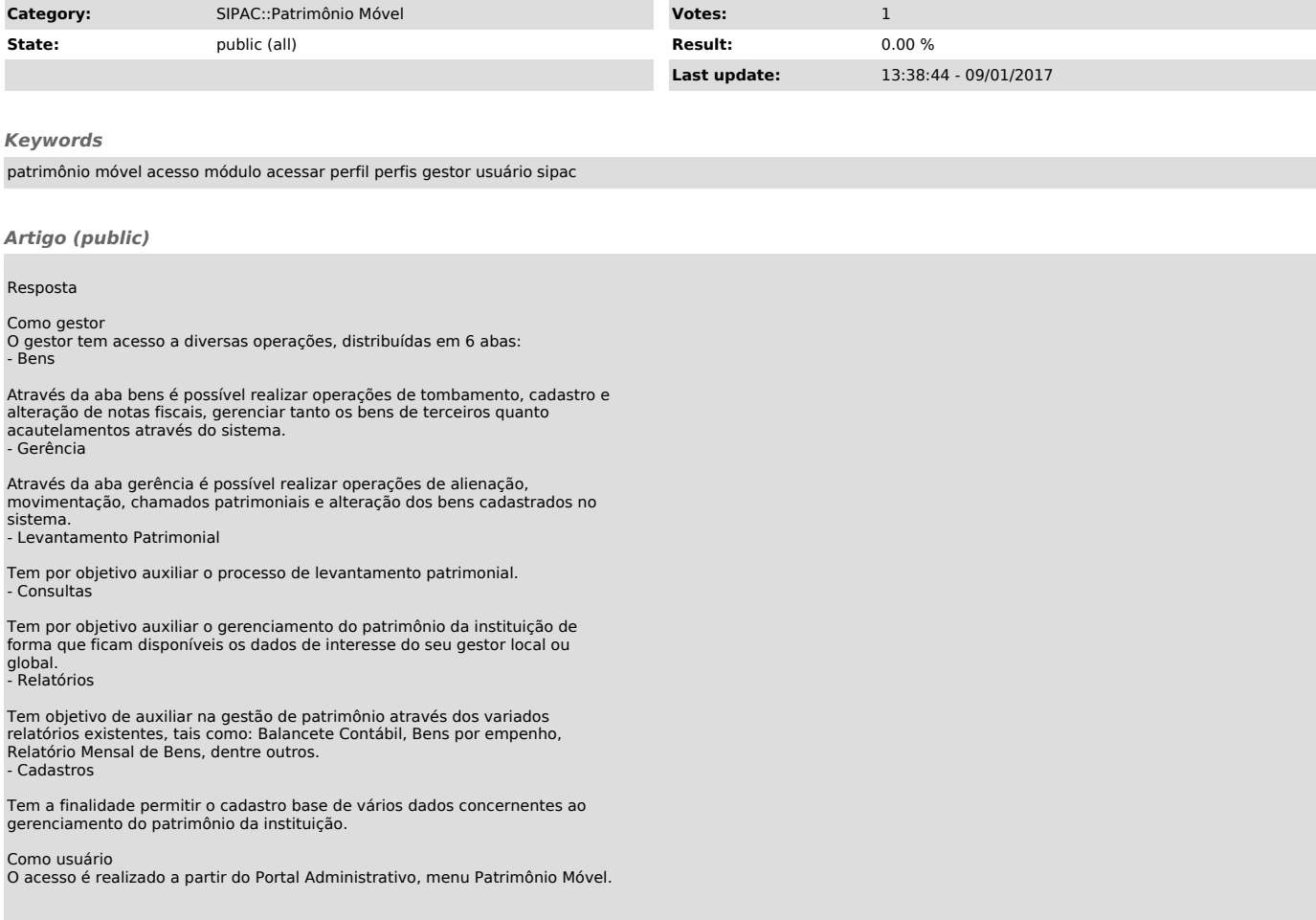